# Package 'teal.logger'

March 25, 2024

<span id="page-0-0"></span>Title Logging Setup for the 'teal' Family of Packages

Version 0.2.0

Date 2024-03-20

Description Utilizing the 'logger' framework to record events within a package, specific to 'teal' family of packages. Supports logging namespaces, hierarchical logging, various log destinations, vectorization, and more.

License Apache License 2.0

URL <https://insightsengineering.github.io/teal.logger/>, <https://github.com/insightsengineering/teal.logger/>

BugReports <https://github.com/insightsengineering/teal.logger/issues>

Depends  $R$  ( $>= 3.6$ )

- **Imports** glue ( $> = 1.0.0$ ), lifecycle ( $> = 0.2.0$ ), logger ( $> = 0.2.0$ ), methods, shiny ( $>= 1.6.0$ ), with  $(>= 2.1.0)$
- **Suggests** knitr ( $>= 1.42$ ), rmarkdown ( $>= 2.19$ ), test that ( $>= 3.1.5$ )

VignetteBuilder knitr

RdMacros lifecycle

- Config/Needs/verdepcheck tidyverse/glue, r-lib/lifecycle, daroczig/logger, rstudio/shiny, r-lib/withr, yihui/knitr, rstudio/rmarkdown, r-lib/testthat
- Config/Needs/website insightsengineering/nesttemplate

Encoding UTF-8

Language en-US

RoxygenNote 7.3.1

NeedsCompilation no

Author Dawid Kaledkowski [aut, cre], Konrad Pagacz [aut], F. Hoffmann-La Roche AG [cph, fnd]

Maintainer Dawid Kaledkowski <dawid.kaledkowski@roche.com>

Repository CRAN

Date/Publication 2024-03-24 23:10:02 UTC

# <span id="page-1-0"></span>R topics documented:

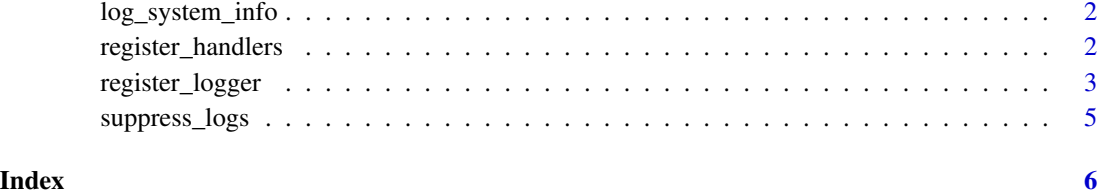

log\_system\_info *Logs the basic information about the session.*

# Description

Logs the basic information about the session.

# Usage

```
log_system_info()
```
#### Value

```
invisible(NULL)
```
register\_handlers *Register handlers for logging messages, warnings and errors*

# Description

Register handlers for logging messages, warnings and errors

#### Usage

```
register_handlers(namespace, package = namespace)
```
# Arguments

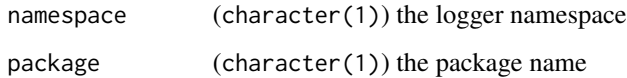

#### <span id="page-2-0"></span>Details

This function registers global handlers for messages, warnings and errors. The handlers will investigate the call stack and if it contains a function from the package, the message, warning or error will be logged into the respective namespace.

The handlers are registered only once per package and type. Consecutive calls will no effect. Registering handlers for package base is not supported.

Use TEAL.LOG\_MUFFLE environmental variable or teal.log\_muffle R option to optionally control recover strategies. If TRUE (a default value) then the handler will jump to muffle restart for a given type of condition and doesn't continue (with output to the console). Applicable for message and warning types only. The errors won't be suppressed.

## Value

NULL invisibly. Called for its side effects.

#### Note

Registering handlers is forbidden within tryCatch() or withCallingHandlers(). Because of this, handlers are registered only if it is possible.

#### See Also

[globalCallingHandlers\(\)](#page-0-0)

#### Examples

```
## Not run:
register_handlers("teal.logger")
# see the outcome
globalCallingHandlers()
```
## End(Not run)

register\_logger *Registers a logger instance in a given logging namespace.*

#### Description

[Experimental]

#### Usage

```
register_logger(namespace = NA_character_, layout = NULL, level = NULL)
```
#### <span id="page-3-0"></span>Arguments

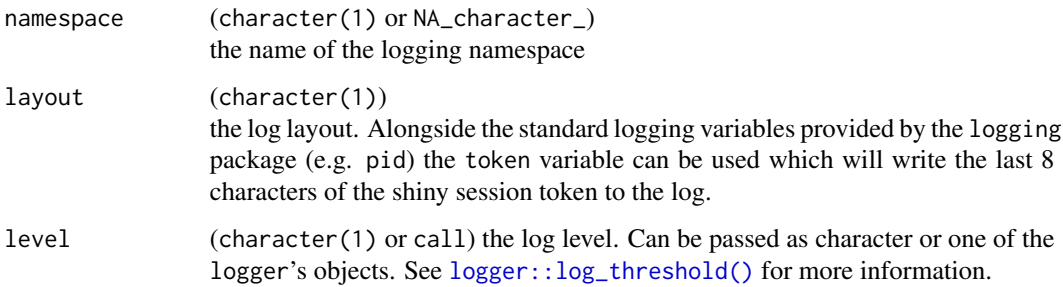

#### Details

Creates a new logging namespace specified by the namespace argument. When the layout and level arguments are set to NULL (default), the function gets the values for them from system variables or R options. When deciding what to use (either argument, an R option or system variable), the function picks the first non NULL value, checking in order:

- 1. Function argument.
- 2. System variable.
- 3. R option.

layout and level can be set as system environment variables, respectively:

- teal.log\_layout as TEAL.LOG\_LAYOUT,
- teal.log\_level as TEAL.LOG\_LEVEL.

If neither the argument nor the environment variable is set the function uses the following R options:

- options(teal.log\_layout), which is passed to [logger::layout\\_glue\\_generator\(\)](#page-0-0),
- options(teal.log\_level), which is passed to [logger::log\\_threshold\(\)](#page-0-0)

The logs are output to stdout by default. Check logger for more information about layouts and how to use logger.

# Value

invisible(NULL)

#### Note

It's a thin wrapper around the logger package.

#### See Also

The package vignettes for more help: browseVignettes("teal.logger").

<span id="page-4-0"></span>suppress\_logs 5

## Examples

```
options(teal.log_layout = "{msg}")
options(teal.log_level = "ERROR")
register_logger(namespace = "new_namespace")
```
logger::log\_info("Hello from new\_namespace", namespace = "new\_namespace")

suppress\_logs *Suppress logger logs*

# Description

This function suppresses logger when running tests via testthat. To suppress logs for a single test, add this function call within the testthat::test\_that expression. To suppress logs for an entire test file, call this function at the start of the file.

# Usage

suppress\_logs()

# Value

NULL invisible

# Examples

```
testthat::test_that("An example test", {
  suppress_logs()
  testthat::expect_true(TRUE)
})
```
# <span id="page-5-0"></span>Index

globalCallingHandlers(), *[3](#page-2-0)*

log\_system\_info, [2](#page-1-0) logger::layout\_glue\_generator(), *[4](#page-3-0)* logger::log\_threshold(), *[4](#page-3-0)*

register\_handlers, [2](#page-1-0) register\_logger, [3](#page-2-0)

suppress\_logs, [5](#page-4-0)